Subject: STATA codes to merge women and household datasets Posted by [Mrinal](https://userforum.dhsprogram.com/index.php?t=usrinfo&id=5202) on Fri, 26 Jan 2018 16:53:03 GMT [View Forum Message](https://userforum.dhsprogram.com/index.php?t=rview&th=6733&goto=13937#msg_13937) <> [Reply to Message](https://userforum.dhsprogram.com/index.php?t=post&reply_to=13937)

I am working with NFHS datasets and need to merge women and household datasets using STATA, which I hardly use. May I please have the Stata codes to merge aforementioned datasets of all four rounds of NFHS. I will certainly appreciate it.

Thanks and regards, **Mrinal** 

Subject: Re: STATA codes to merge women and household datasets Posted by **Bridgette-DHS** on Tue, 30 Jan 2018 01:05:16 GMT [View Forum Message](https://userforum.dhsprogram.com/index.php?t=rview&th=6733&goto=13957#msg_13957) <> [Reply to Message](https://userforum.dhsprogram.com/index.php?t=post&reply_to=13957)

Following is a response from Senior DHS Stata Specialist, Tom Pullum:

If you want to combine, say, the household (PR) files from the successive surveys, you should use the "append" command. This is distinct from a "merge", in which, say, the KR records and PR records from a single survey could be combined child by child.

Some variables will have different codes and categories in different surveys. For example, v023 may not be defined the same way in every survey. That must be taken into account. When you use the append command, the variable names and labels from the last survey in the append command will over-ride any previous names and labels.

The main reason for appending files is for convenience of file manipulation. In the case of the India surveys, all the files are very large and after appending they will be enormous--and slow to work with. I would recommend trimming the files and just carrying along the variables you need for analysis.

Issues related to appending have been discussed in other forum postings.

Subject: Re: STATA codes to merge women and household datasets Posted by [Mrinal](https://userforum.dhsprogram.com/index.php?t=usrinfo&id=5202) on Tue, 30 Jan 2018 08:28:30 GMT [View Forum Message](https://userforum.dhsprogram.com/index.php?t=rview&th=6733&goto=13961#msg_13961) <> [Reply to Message](https://userforum.dhsprogram.com/index.php?t=post&reply_to=13961)

Thank you, Bridgette and Pullum. Actually, I was more interested in merging codes for stata package than appending. However, I managed to construct the merging code for NFHS-2 and is given below.

\*\*Merging household on women dataset\*\* \*\*Round 2\*\* use "D:\Desktop\dhs\data\nfhs\2\IAHR42FL.DTA", clear gen int  $v001 = hv001$ gen int  $v002 = hv002$ gen byte  $v003 = hv003$  sort v001 v002 v003 save "D:\Dropbox\stata\nfhs\IAHR42FL\_sort.DTA", replace

 use "D:\Desktop\dhs\data\nfhs\2\IAIR42FL.DTA", clear sort v001 v002 v003 merge v001 v002 v003 using "D:\Dropbox\stata\nfhs\IAHR42FL\_sort.DTA"

 save "D:\Desktop\dhs\data\nfhs\2\IA\_HR\_IR\_42FL.DTA", replace

Thanks and regards, Mrinal

Subject: Re: STATA codes to merge women and household datasets Posted by [boyle014](https://userforum.dhsprogram.com/index.php?t=usrinfo&id=3797) on Thu, 01 Feb 2018 16:14:20 GMT [View Forum Message](https://userforum.dhsprogram.com/index.php?t=rview&th=6733&goto=13996#msg_13996) <> [Reply to Message](https://userforum.dhsprogram.com/index.php?t=post&reply_to=13996)

Mrnal,

You should consider using IPUMS-DHS, which has already harmonized all of the variables across the surveys. You select the samples you want--all of the Indian ones it sounds like--and then the variables you want. You don't have to download separate files and merge or append them. You can download a single file with multiple surveys. The latest Indian sample is being uploaded into the system now. It will be available in March. The other three Indian samples are already there.

Liz Boyle

Subject: Re: STATA codes to merge women and household datasets Posted by [Mrinal](https://userforum.dhsprogram.com/index.php?t=usrinfo&id=5202) on Mon, 05 Feb 2018 06:07:32 GMT [View Forum Message](https://userforum.dhsprogram.com/index.php?t=rview&th=6733&goto=14029#msg_14029) <> [Reply to Message](https://userforum.dhsprogram.com/index.php?t=post&reply_to=14029)

Dear Elizabeth,

First of all, I would like to thank and congratulate you and your team for the much needed PUMS-DHS initiative. It is such a relief to have a resource like this when working with huge databases such as NFHS. Interestingly, the first thing I did after getting access to DHS was to browse the IPUMS-DHS project, however, I realized that I should take it as an opportunity to learn a thing or two while preparing the database for analysis. But again I heartily appreciate your contribution in smoothening the path to analyze DHS database.

Subject: Re: STATA codes to merge women and household datasets Posted by [boyle014](https://userforum.dhsprogram.com/index.php?t=usrinfo&id=3797) on Mon, 05 Feb 2018 18:08:59 GMT [View Forum Message](https://userforum.dhsprogram.com/index.php?t=rview&th=6733&goto=14035#msg_14035) <> [Reply to Message](https://userforum.dhsprogram.com/index.php?t=post&reply_to=14035)

Thanks, Mrinal!

Subject: Re: STATA codes to merge women and household datasets Posted by [Gowokani](https://userforum.dhsprogram.com/index.php?t=usrinfo&id=4410) on Wed, 18 Apr 2018 22:52:28 GMT [View Forum Message](https://userforum.dhsprogram.com/index.php?t=rview&th=6733&goto=14536#msg_14536) <> [Reply to Message](https://userforum.dhsprogram.com/index.php?t=post&reply_to=14536)

This IPUMS-DHS , is just unavailable. See the message I am getting (attached)

Gowo

## File Attachments 1) [Capture.PNG,](https://userforum.dhsprogram.com/index.php?t=getfile&id=864) downloaded 773 times

Subject: Re: STATA codes to merge women and household datasets Posted by [boyle014](https://userforum.dhsprogram.com/index.php?t=usrinfo&id=3797) on Fri, 20 Apr 2018 18:00:21 GMT [View Forum Message](https://userforum.dhsprogram.com/index.php?t=rview&th=6733&goto=14542#msg_14542) <> [Reply to Message](https://userforum.dhsprogram.com/index.php?t=post&reply_to=14542)

Dear Gowo,

Sorry to hear that you got a Temporarily Unavailable page. We uploaded lots of new data this week. When we do this, the IT people sometimes have to take the website offline for a minute or two to fix bugs. It's working again now!

Liz Boyle

Subject: Re: STATA codes to merge women and household datasets Posted by [priyoma](https://userforum.dhsprogram.com/index.php?t=usrinfo&id=4546) on Tue, 23 Oct 2018 21:18:22 GMT [View Forum Message](https://userforum.dhsprogram.com/index.php?t=rview&th=6733&goto=16025#msg_16025) <> [Reply to Message](https://userforum.dhsprogram.com/index.php?t=post&reply_to=16025)

Hi!

I've a similar question. I wish to merge PR file with IR file for NFHS 2( India). I had a look at IPUMS. It is indeed very helpful. However when I try to select variables from two different types of files (IR and PR), the webpage says my selection (data cart) will not be retained.

Any way around this?

I primarily need all of IR variables and education variables of PR (ie education information of each and every member of the household)

Best, Priyoma

Subject: Re: STATA codes to merge women and household datasets Posted by [boyle014](https://userforum.dhsprogram.com/index.php?t=usrinfo&id=3797) on Thu, 01 Nov 2018 21:20:37 GMT [View Forum Message](https://userforum.dhsprogram.com/index.php?t=rview&th=6733&goto=16073#msg_16073) <> [Reply to Message](https://userforum.dhsprogram.com/index.php?t=post&reply_to=16073)

Hi priyoma,

Thanks for the query. You've uncovered a temporary weakness with the system when using household members as the unit of analysis--the Household Number (HHID) variable is not available for selection.

To put all the household members' education on each woman's record in IPUMS DHS, you would first create a woman's data file (extract) with all the other variables you need. Then you would go back into the system, select household members as the unit of analysis and create a second extract with the additional variables. You would then merge the files on the HHID variable.

We are in the process of fixing this now. HHID and a few other technical variables will become available for household members extracts next week. We will be adding them when we release a new set of samples from Afghanistan, Angola, Burundi, Lesotho, Myanmar, Namibia, and Senegal. I will post again when that process is complete.

Subject: Re: STATA codes to merge women and household datasets Posted by **[Isabelle](https://userforum.dhsprogram.com/index.php?t=usrinfo&id=8181) on Sun, 11 Aug 2019 12:48:46 GMT** [View Forum Message](https://userforum.dhsprogram.com/index.php?t=rview&th=6733&goto=17989#msg_17989) <> [Reply to Message](https://userforum.dhsprogram.com/index.php?t=post&reply_to=17989)

Hello Mrinal and the community,

I am working with the NFHS-2 and I am trying to merge the datasets "household" and "individual" exactly like you described earlier. I used the same code, however, I am not able to merge the datasets as

"variables v001 v002 v003 do not uniquely identify observations in the master data".

I added the commands I used. I cannot identify what I am doing wrong, so I am thankful for any advice.

use "C:\Users\Isabelle\Desktop\DHS Data India\1998-99\Household\IAHR42FL.dta" // household dataset gen int  $v001 = hv001$ gen int  $v002 = hv002$ gen byte  $v003 = hv003$ sort v001 v002 v003 save "C:\Users\Isabelle\Desktop\DHS Data India\Single Datasets Recode\1998-99Recode\1998-99HouseholdSort.dta", replace

use "C:\Users\Isabelle\Desktop\DHS Data India\1998-99\Individual\IAIR42FL" //women dataset sort v001 v002 v003 merge 1:m v001 v002 v003 using "C:\Users\Isabelle\Desktop\DHS Data India\Single Datasets Recode\1998-99Recode\1998-99HouseholdSort.dta"

save "C:\Users\Isabelle\Desktop\DHS Data India\Single Datasets Recode\1998-99Recode\1998-99RecMerge.dta"

Kind regards, Isabelle

\_\_\_\_\_\_\_\_\_\_\_

\_\_\_\_\_\_\_\_\_\_\_

Subject: Re: STATA codes to merge women and household datasets Posted by [Bridgette-DHS](https://userforum.dhsprogram.com/index.php?t=usrinfo&id=11) on Fri, 23 Aug 2019 17:40:10 GMT [View Forum Message](https://userforum.dhsprogram.com/index.php?t=rview&th=6733&goto=18038#msg_18038) <> [Reply to Message](https://userforum.dhsprogram.com/index.php?t=post&reply_to=18038)

Following is another response from Senior DHS Stata Specialist, Tom Pullum:

For all of the India surveys (and ONLY the India surveys), the household ID and case ID include state (generically "region"), given by hv024 in the PR file and v024 in the IR file. Just add that into the merge, along with v001, v002, v003 (in any order) and you should be ok. Let us know if you still have a problem.

Subject: Re: STATA codes to merge women and household datasets Posted by [Isabelle](https://userforum.dhsprogram.com/index.php?t=usrinfo&id=8181) on Sat, 24 Aug 2019 13:56:26 GMT [View Forum Message](https://userforum.dhsprogram.com/index.php?t=rview&th=6733&goto=18042#msg_18042) <> [Reply to Message](https://userforum.dhsprogram.com/index.php?t=post&reply_to=18042)

Thank you Bridgette for your response and help.

However, I have a follow up question after merging the datasets including forth identifier v024/hv024.

When merging the datasets IR and PR using

household member: gen int  $v001 = hv001$ gen int  $v002 = hv002$ gen byte  $v003 = hv003$ gen int  $v024 = hv024$ sort v001 v002 v003 v024

individual: sort v001 v002 v003 v024 merge 1:m v001 v002 v003 v024 using "C:\Users\Isabelle\Desktop\DHS Data India\Single Datasets Recode\1998-99Recode\V21998-99HHMSort.dta"

I get the following result: not matched: 337,481 from master 49,203 from using: 288,278

matched: 229,101

The household dataset has 517,379 observations The individual dataset has 90,582 observation

Does this mean that from my master (individual) file, only (90,582-49,203) 41,379 individuals are not matched to a household; meaning I cannot use them in my further analysis?

Thank you in advance for your help! Best Isabelle

Subject: Re: STATA codes to merge women and household datasets Posted by [Bridgette-DHS](https://userforum.dhsprogram.com/index.php?t=usrinfo&id=11) on Tue, 03 Sep 2019 19:37:55 GMT [View Forum Message](https://userforum.dhsprogram.com/index.php?t=rview&th=6733&goto=18063#msg_18063) <> [Reply to Message](https://userforum.dhsprogram.com/index.php?t=post&reply_to=18063)

Following is a response from DHS Research & Data Analysis Director, Tom Pullum:

Hi Isabelle--Here is how I would do the merge. I use the old version of the merge command but you would get the same thing if you used 1:1. I also introduce a variable called "in IR", which is coded 1 for every case in the IR file. It just clarifies the "\_merge" code, which is described in your results with different terms.

ALL of the 90,303 cases in the IR file are also in the PR file. 427,076 people in the PR file are NOT also in the IR file. Hope this makes sense. Tom

cd e:\DHS\DHS\_data\scratch

use "C:\Users\26216\ICF\Analysis - Shared Resources\Data\DHSdata\IAIR42FL.DTA" , clear gen hv024=v024 gen hv001=v001 gen hv002=v002 gen hvidx=v003 gen in\_IR=1 sort hv024 hv001 hv002 hvidx save IAIR42\_temp.dta, replace

use "C:\Users\26216\ICF\Analysis - Shared Resources\Data\DHSdata\IAPR42FL.DTA" , clear sort hv024 hv001 hv002 hvidx merge hv024 hv001 hv002 hvidx using IAIR42\_temp.dta replace in\_IR=0 if in\_IR==. tab merge tab \_merge in\_IR

The following table is produced:

File Attachments 1) [table.PNG](https://userforum.dhsprogram.com/index.php?t=getfile&id=1465), downloaded 3589 times

## Subject: Re: STATA codes to merge women and household datasets Posted by [vpatil](https://userforum.dhsprogram.com/index.php?t=usrinfo&id=7519) on Sun, 26 Apr 2020 04:54:07 GMT [View Forum Message](https://userforum.dhsprogram.com/index.php?t=rview&th=6733&goto=19139#msg_19139) <> [Reply to Message](https://userforum.dhsprogram.com/index.php?t=post&reply_to=19139)

Hi

I am trying to merge NFHS4 household and Individual datasets and I have tried all the options discussed in the previous thread on this topic but no success. This is what I get:

merge 1:m hv001 hv002 hv003 hv024 using "/Users/drvaishalipatil/Desktop/DHS datasets/RO1 India/RO12015sort.dta"

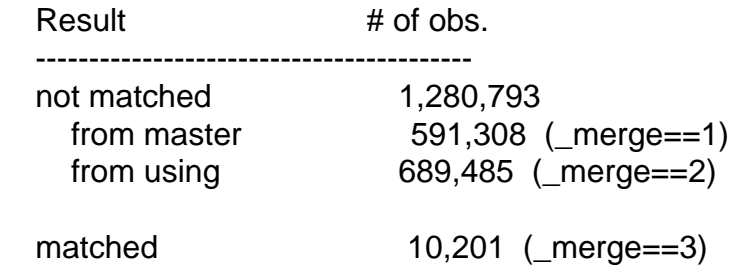

The final numbers are wrong. I have tried 1:1, 1:1, m:1, and all different possibilities. Please tell me what am I doing wrong.

Page 8 of 8 ---- Generated from [The DHS Program User Forum](https://userforum.dhsprogram.com/index.php)